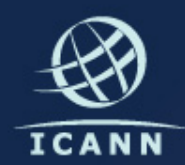

### Update on new gTLD program and related projects

Baher Esmat

*MENOG 10 30 April 2012 Dubai, UAE* 

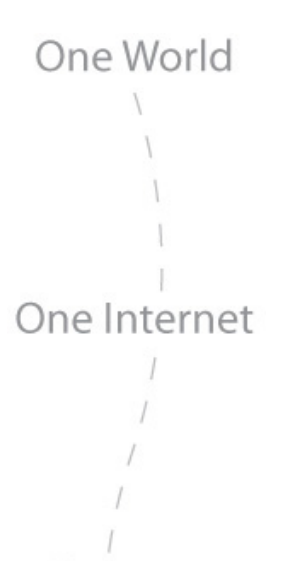

### Agenda'

**New gTLD program** *IDN\$variant\$TLDs Universal\$acceptance\$of\$all\$TLDs*

One World One Internet

### New gTLD program

*An initiative that enables the introduction of generic toplevel domain names (both ASCII and IDN) into the domain name space.*

### Already launched

# 2012

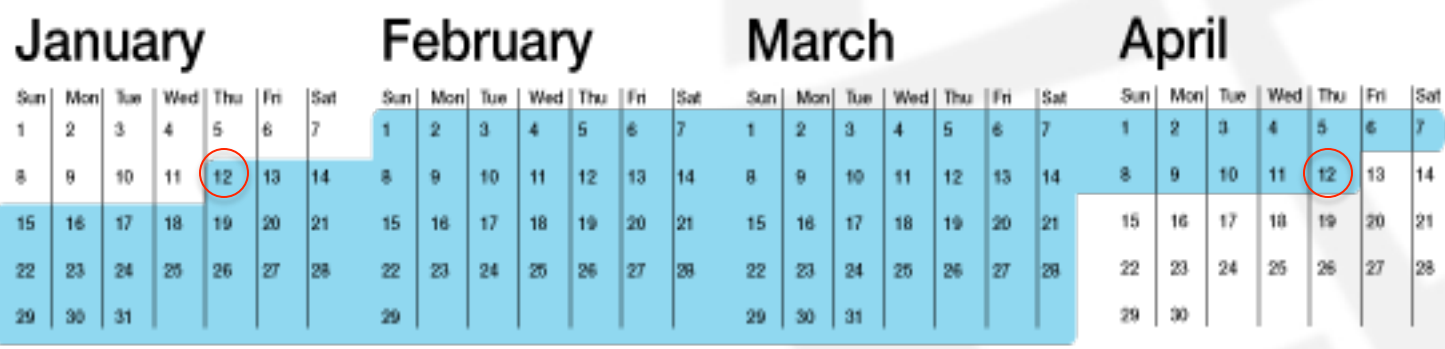

TAS was taken offline on 12 April at 11:30am UTC

### What happened

- A technical issue in the system allowed a limited number of users to view a limited number of other users' file names and user names in certain scenarios.
- Daily updates: http://newgtlds.icann.org/en/
- FAQ:

http://newgtlds.icann.org/en/ applicants/tas/interruption-faqs

### Next steps

- Once application window closes ICANN will
	- Check all applications for essential completeness
	- Announce applied for strings and information about applicants

### Next steps

- Application comment period (~2 month window)
- Objection period (~7-month window)
- Initial evaluation
	- Applications passing initial evaluation may move directly to delegation
	- Failed applications may request extended evaluation
- In cases of objections, dispute resolutions, or string contention, other processes apply

### Applicant support program

- Third-party pro-bono services
	- Connecting those seeking and offering pro-bono services
	- Directory maintained on ICANN website
- Financial assistance
	- ICANN's applicant support fund (\$2,000,000)
	- Qualified candidates get reduction on application fee (\$185K down to \$47K)
	- Independent Support Applicant Review Panel (SARP) to review applicants

One World One Internet

### New gTLD program For more updates:

http://newgtlds.icann.org

One World One Internet

### Universal acceptance of TLDs

### What is universal acceptance?

One World One Internet

- Making sure software universally accepts all domains (including IDNs)
- Not about policy on what TLDs are "allowed"
- Problem when software checks user input against fixed list of TLDs, TLD character length, and other incomplete or outdated criteria

## Examples

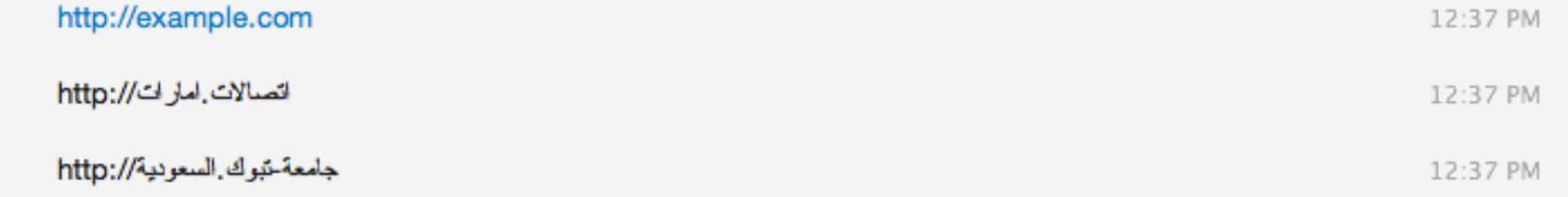

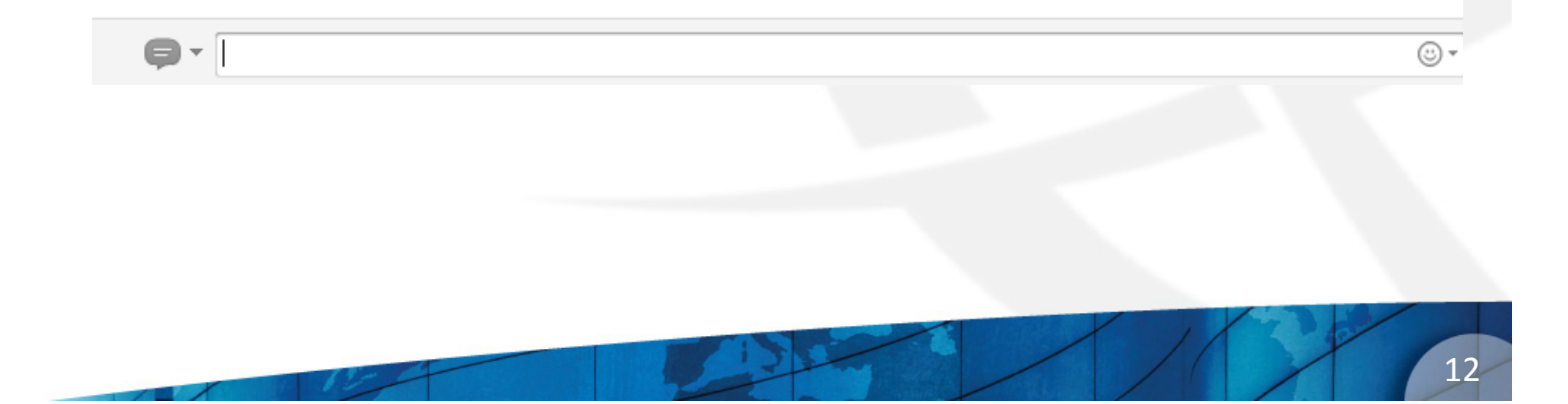

### **Examples**

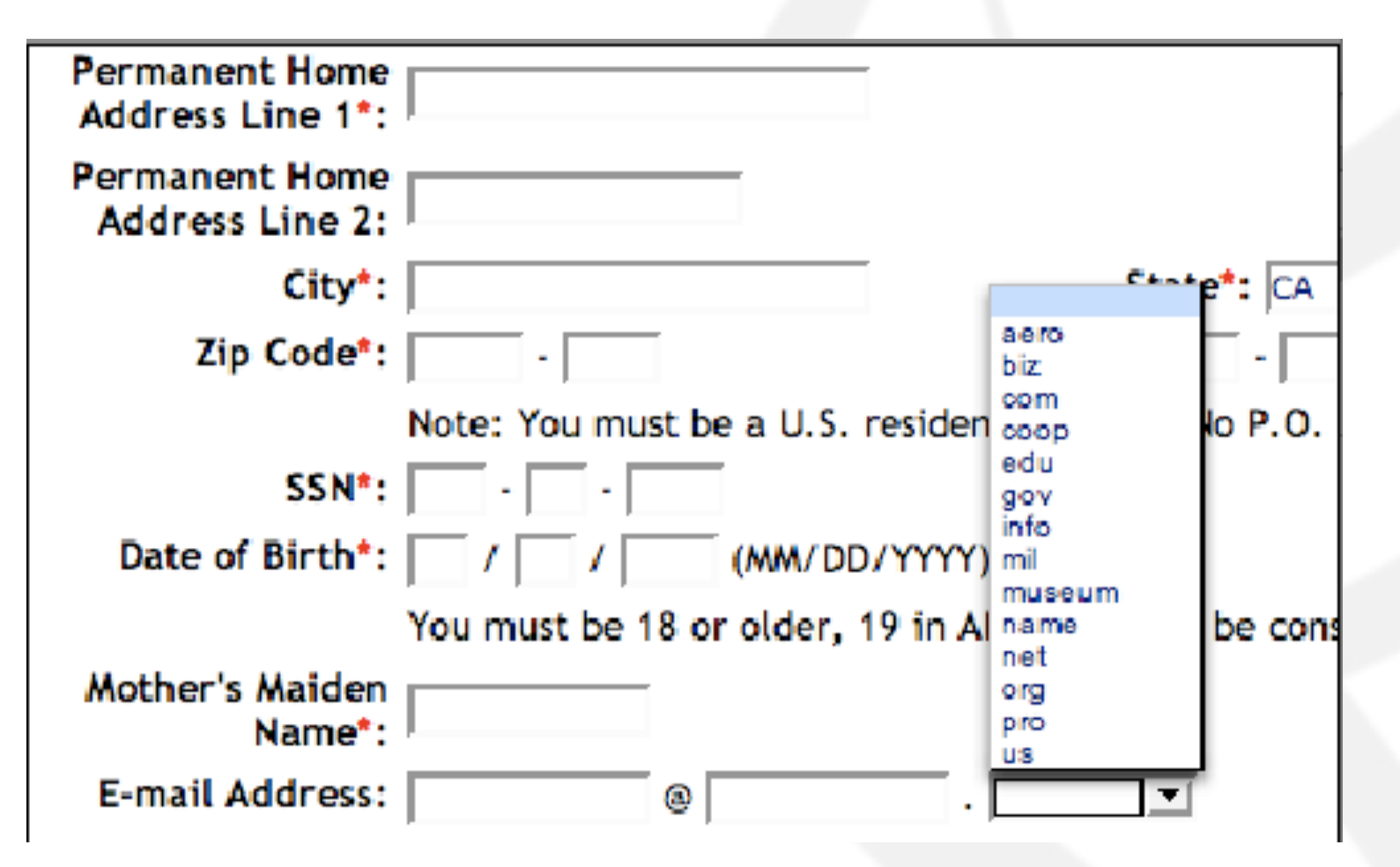

### ICANN's activities to date

- Created discussion forum and dedicated webpage
	- http://www.icann.org/en/topics/ TLD-acceptance/
- Posted TLD verification tool
	- https://github.com/icann
- Consultations with community
- Technical recommendations

### Technical recommendations

- Do you need to check domain validity?
	- If not, don't do it. Rethink why you do it.
- If so, is it an online application?
	- If so, use a DNS query which is instant and up-to-date, don't rely on a fixed list.
- Last case scenario
	- Use a fixed list of TLDs, but make sure it has an update mechanism (e.g. once per day)

### Draft outreach materials

### **Collateral Proposal**

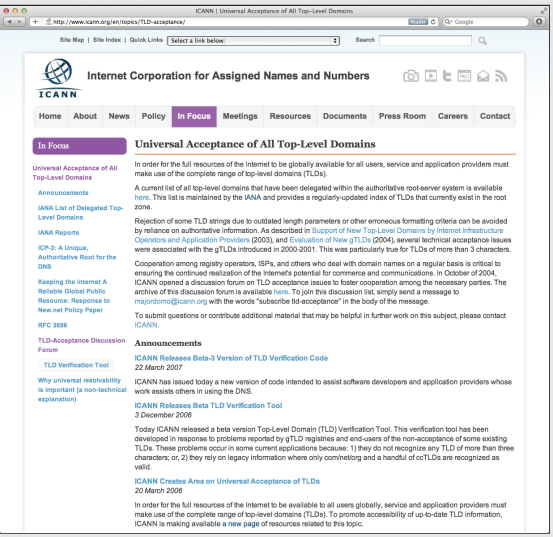

### Existing Project Pages and the state of the Security New Dedicated Microsite

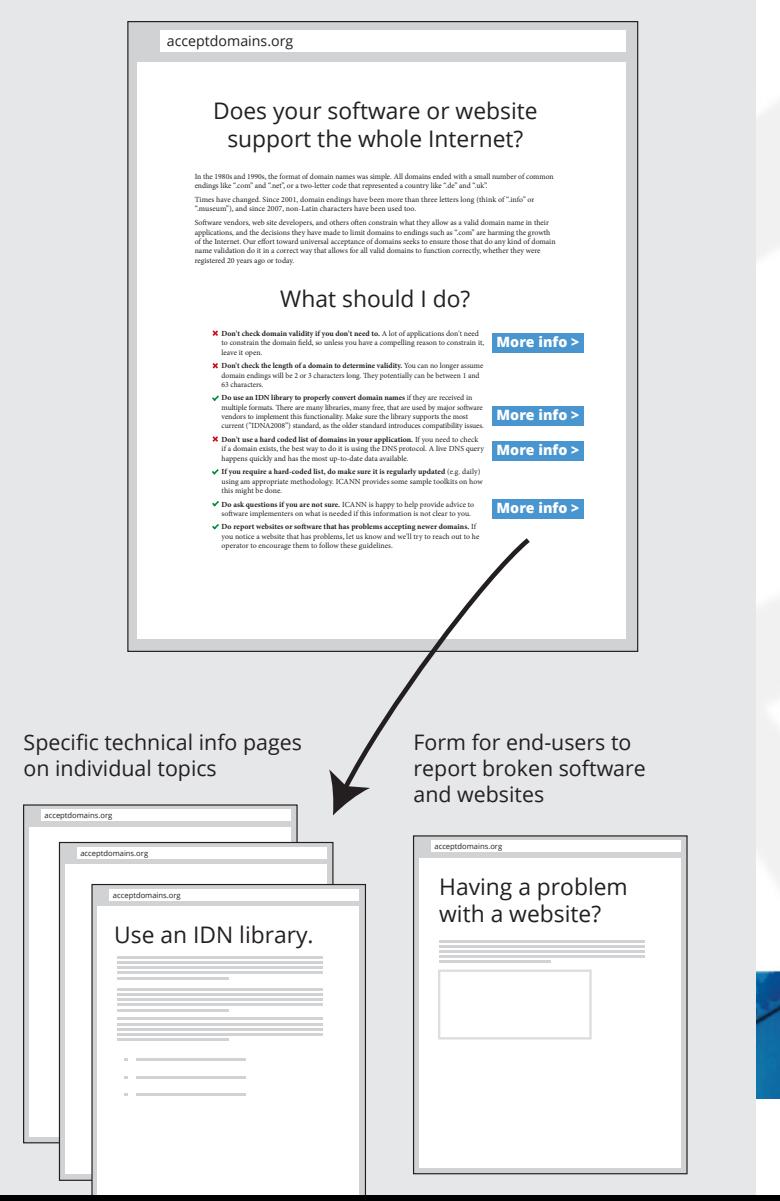

16'

### New Fact Sheet

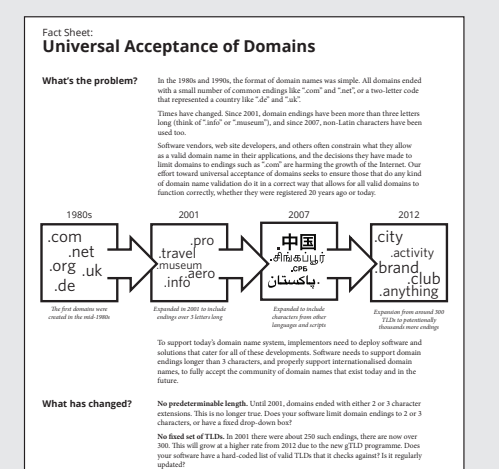

**Non-Latin domains.** Fields that accept domain names as input (such as email

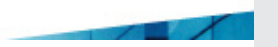

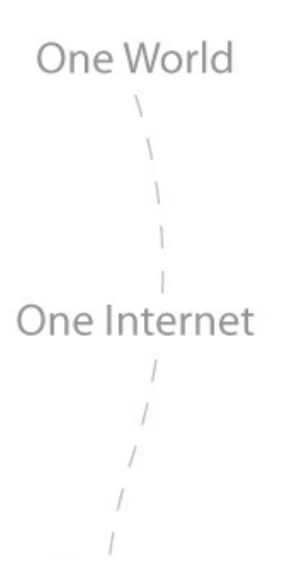

### Universal acceptance of TLDs

Send comments and suggestions to *tldBacceptance@icann.org*

One World One Internet

### IDN variant issues project

Identifying issues related to the use of IDN variant TLDs and creating glossary of related terms

### Variant issues project (VIP)

- Phase I: Script case studies
	- Six teams: Arabic, Chinese, Cyrillic, Devanagari, Greek, Latin
	- Comprised of community experts
	- Case study teams completed reports in October 2011

### Variant issues project (VIP)

- Phase II: Integrated issues report
	- Summarizes and synthesizes issues identified by case study teams
	- Identifies areas where further work could be pursued

# Integrated issues report: key highlights

- Definition of the term 'variant
- Range of possible variant cases
- Establishing variant labels
- User experience considerations
- Potential additional work

### What is a "variant"?

- No commonly-agreed definition
- Used to refer to a number of different concepts
- Report continues to use the term in a loose sense
- More specific terms are recommended, e.g., "variant" with a qualifier to give more information

### Classification of variants

- **Code point variants**: based on a relationship between code points
	- E.g., a single code point is a variant of another code point or sequence of code points
- **Whole-string variants**: based on a relationship between whole strings.
	- E.g., their meaning to a language community

### Establishing variant labels

- Code point repertoire for the root zone
	- Identify code points that are allowed/ disallowed for the zone
- Label generation rules
	- Identify code points that are variants of one another
- A prerequisite for implementing IDN variant TLDs

### User experience consideration

**Many types of users:** system administrators, network operators, registries, registrars, registrants, software developers, law enforcement and security investigators, and end users.

### Potential additional work

- 1. IDN tables format updated
- 2. Process for IDN table creation and maintenance for the root
- 3. User experience of active IDN variant TLDs
- 4. Update new ccTLD and gTLD programs
- 5. Update ICANN and IANA processes

### Next steps

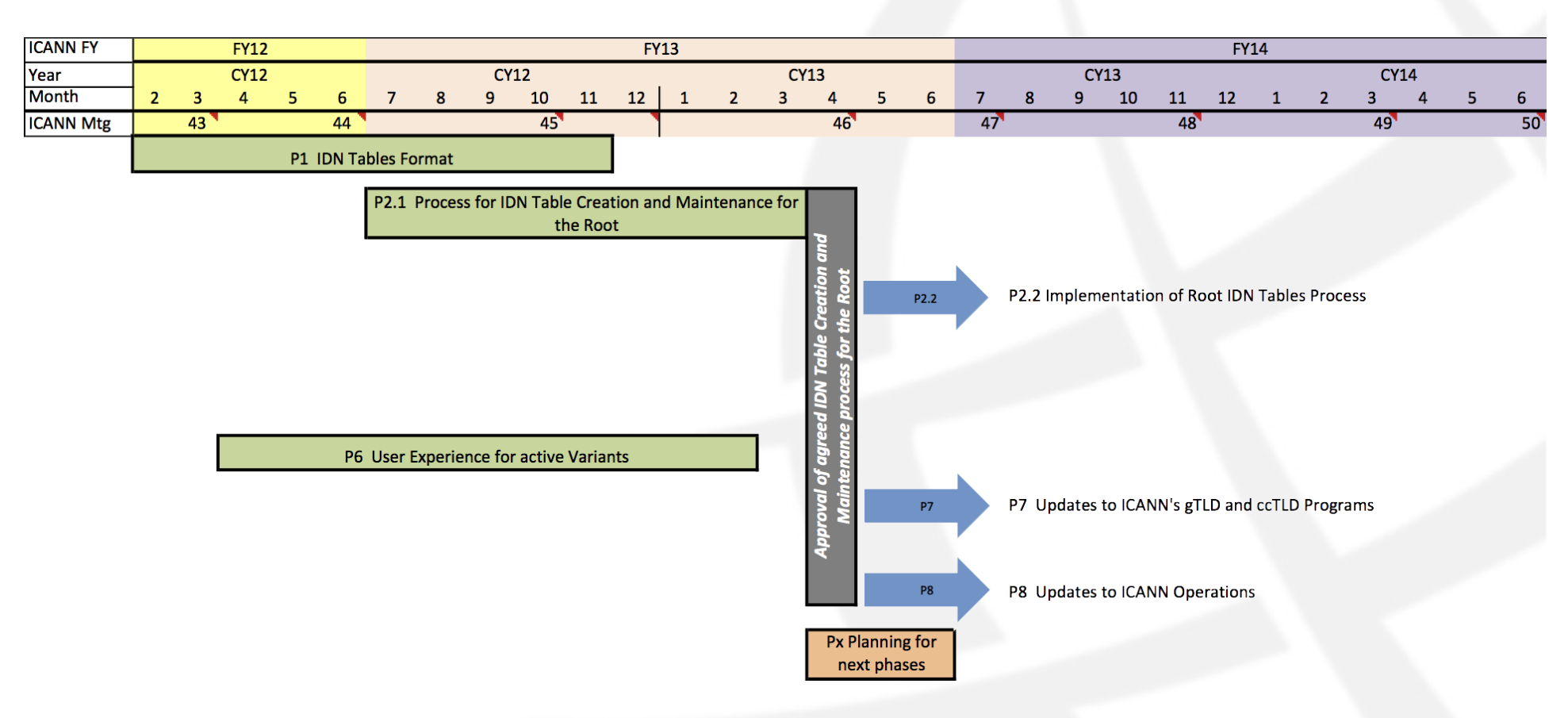

Updated draft project plan to be published soon

One World One Internet

# Questions?